# **RoboTA**

*Release 2.2.2*

**Peter Crowther**

**Jun 20, 2022**

## **CONTENTS**

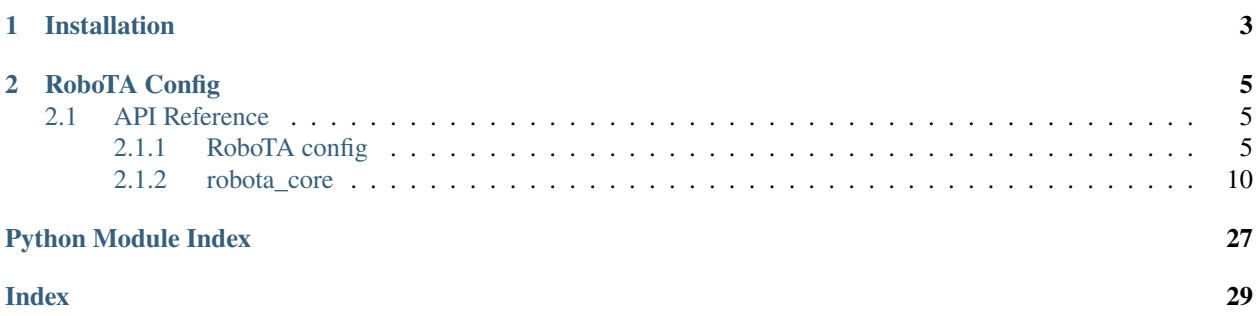

RoboTA (Robot Teaching Assistant) is a Python module to provide a framework for the assessment of software engineering. The focus of RoboTA is the assessment of student software engineering courswork, though it has a wider scope in the assessment of general good practice in software engineering.

The robota-core package collects information about a project from a number of sources, git repositories, issue trackers, ci-servers. It is designed to be provider agnostic, for example repository data can come from GitLab or GitHub.

There then a number of other RoboTA packages that use this information to assess project quality. robota-commonerrors identifies common errors in software engineering workflows. robota-progress provides a simple progress dashboard for a project. robota-marking provides a framework for the assessment of student coursework.

RoboTA was developed in the [Computer Science](https://www.cs.manchester.ac.uk/) department at the [University of Manchester.](https://www.manchester.ac.uk/) From 2018 to March 2021, development of RoboTA was funded by the [Institute of Coding.](https://ioc.cs.manchester.ac.uk/)

### **CHAPTER**

### **ONE**

### **INSTALLATION**

<span id="page-6-0"></span>To install as a Python module, type

python -m pip install robota-core

from the root directory. For developers, you should install in linked .egg mode using

python -m pip install robota-core -e

If you are using a Python virtual environment, you should activate this first before using the above commands.

#### **CHAPTER**

### **ROBOTA CONFIG**

<span id="page-8-0"></span>RoboTA requires access to a number of data sources to collect data to operate on. Details of these data sources and information required to connect to them is provided in the robota config yaml file. Documentation on the config file can be found in the *[RoboTA config](#page-8-2)* section of the documentation. robota config template files are provided with the robota-common-errors, robota-progress and robota-marking packages.

### <span id="page-8-1"></span>**2.1 API Reference**

### <span id="page-8-2"></span>**2.1.1 RoboTA config**

RoboTA reads in various types of data from different sources. This could be data about software engineering objects such as git commits or it could be about the human elements of software engineering such as interactions with an issue board or bug tracker.

These data types and their sources are specified in the robota-config file.

#### **Data types**

Each data type provides a different type of information to RoboTA that is used somewhere in the code. Depending on what parts of RoboTA are being used, not all the data types may be required.

**Every data type requires a 'data\_source' key which says where the data comes from.** Some data types have additional keys which are required to specify details of the data type.

#### **marking\_config**

The location of the set up files for RoboTA marking.

Valid data sources:

- local\_path
- gitlab

Required keys:

- course\_config\_file: The path of the Course config file
- mark\_scheme\_file: The path of the file that specifies the mark scheme
- build\_config\_file: The path to the file that has information about the build config

#### **All of these keys may specify sub-folder(s) in the git repository, e.g.**

course\_config\_file: config\_files/course/course\_config.yaml

#### **issues**

The location of issues. Issues are used in marking students planning and teamwork.

Valid sources:

- gitlab
- github

#### **ci**

A CI server hosting tests assessing student code.

Valid sources:

• jenkins

#### **repository**

A source of information about commits, tags, events, branches and files in the student work repository.

Valid sources:

- gitlab
- github
- local\_repository

#### **remote\_provider**

A cloud provider that hosts git repositories. Provides info about pull/merge requests and team members

Valid sources:

- gitlab
- github

#### **attendance**

Information about student attendance at a class, workshop or event

Valid sources:

• benchmark

#### **student\_details**

Information about student names and usernames

Valid sources:

- gitlab
- local\_path

#### **student\_emails**

The relationship between student usernames and email addresses

Valid sources:

- gitlab
- local\_path

required keys:

• name\_list\_file - The path of the file containing the mapping between names and email addresses

#### **ta\_marks**

Manually assigned marks that can be used to override RoboTA marks in the marking report

Valid sources:

- gitlab
- local\_path

required keys:

• ta\_marks\_file - The path of the file containing the TA marks.

#### **Data Sources**

Each data source specified in a data type should correspond to a data source in the data sources section. For flexibility the data sources are specified by name which means that each data source could be used for multiple data types.

Each data source has a type. Each data source type is treated differently by the code.

The different data sources are:

- local\_path
- gitlab
- github
- local\_repository
- jenkins
- benchmark

Below are specified the keys which are required for each data source type.

#### **local\_path**

Download files from a local directory on the machine on which RoboTA is running. required sub-values:

• path - The path to look in for the file(s).

#### **gitlab**

Connect to a remote gitlab instance to retrieve information or files. required sub-values:

- url: The url of the gitlab instance
- project: The name of the gitlab project to load
- token: An authentication token to connect to the gitlab instance

#### optional sub-values:

• branch: Which git branch to assess - defaults to 'master'

#### **github**

Connect to a remote GitHub instance to retrieve information or files. required sub-values:

- url: The url of the GitHub instance
- project: The name of the GitHub project to load
- token: An authentication token to connect to the GitHub instance

optional sub-values:

• branch: Which git branch to assess - defaults to 'master'

#### **local\_repository**

Connect to a repository on the local machine.

required sub-values:

• path: The path of the git repository.

optional sub-values:

• branch: Which branch to consider - defaults to 'master'

#### **jenkins**

Connect to a remote Jenkins instance to retrieve job information required sub-values:

- url: The url of the Jenkins instance
- username: Username used for authentication
- token: Token used for authentication
- project\_name: The name of the project containing the tests
- folder\_name: The name of the folder in the project containing the tests

#### **benchmark**

A University of Manchester service that has information about students

required sub-values:

- url: The URL of the benchmark instance
- token: Token used for authentication

Note that a connection to benchmark requires either being on campus or use of the UoM VPN.

#### **Example Config**

```
# This is an example robota config file.
# This file is used it to store RoboTA config variables and credentials locally.
# You should NOT commit any credentials to git.
# The 'data_types' section specifies where the data to run RoboTA comes from. The keys are
the data type and are fixed as they are specified in the code.
# The data source key is mandatory for each data type. Other key: value pairs are passed
# into the code to be used for configuration of that data type.
data_types:
   issues:
        data_source: github_repo
   repository:
        data_source: github_repo
   remote_provider:
        data_source: github_repo
# Details of data sources. The name of each data source corresponds to those specified␣
\rightarrowin the data_types section above.
# Keys and values are specific to the data source.
data_sources:
   github_repo:
        type: github
        url: www.github.com
        project: merrygoat/chi4
```
(continues on next page)

(continued from previous page)

```
token: xxx-xxx-xxx
local_repository:
    type: local_path
    directory: C:/robota/chi_4
```
In this case repository could probably be set to the data source: github\_repo, but it might be useful to set it to local\_repository if the repository was already synced locally and was large. Operating on large repositories locally is likely to be more efficient in most cases than querying them through the API.

#### **Variable Substitution**

To improve automation, named keys in the config file can be specified which are replaced by values at run time. Strings to be substituted should be enclosed in curly brackets.

The second argument of the [robota\\_core.config\\_readers.get\\_robota\\_config\(\)](#page-18-0) method is a dictionary of substitutions. The keys are the variable to replace and the values are the values to substitute in.

An example robota config might look like:

```
data_types:
   repository:
        data_source: student_repo
data_sources:
   student_repo:
        type: github
        url: www.gitlab.com
        project: UoMProgramming/first_year/Team{team_number}
        token: xxx-xxx-xxx
```
To loop assessment over many teams you could read in the config in a loop using the [robota\\_core.config\\_readers.](#page-18-0) [get\\_robota\\_config\(\)](#page-18-0) method. On the first loop the *substitution\_vars* parameter would be {"team\_number": 01}, on the second loop, {"team\_number": 02} etc.

#### <span id="page-13-0"></span>**2.1.2 robota\_core**

**robota\_core package**

**Submodules**

```
robota_core.attendance module
```
A module to collect statistics on student attendance.

#### exception robota\_core.attendance.AttendanceError

Bases: Exception

An error in collecting attendance data.

<span id="page-14-2"></span>class robota\_core.attendance.StudentAttendance(*robota\_config: dict*, *mock: bool = False*) Bases: object

The student attendance class collects data from an external API about student attendance.

#### **Parameters**

- robota\_config A dictionary of information about data sources read from the robota config file.
- mock If True, return mock data instead of getting real data from the data source.

#### get\_student\_attendance(*student\_id: str*) → int

For an individual student, get their attendance from the list of all attendances.

#### **Parameters**

student\_id – The university ID name of the student to get attendance of.

#### **Return student\_attendance**

The number of sessions attended in the current year.

#### <span id="page-14-1"></span>**robota\_core.ci module**

Module that defines interactions with a Continuous integration server in order to get build information.

#### <span id="page-14-0"></span>class robota\_core.ci.Build(*jenkins\_build*)

Bases: object

A Build is the result of executing a CI job.

**Variables**

- **number** The number of the build.
- result The result of the build
- timestamp The time at which the build started.
- commit\_id The ID of the git commit the build was run on.
- **branch\_name** The git branch of the commit the build was run on.
- **link** A HTML string linking to the web-page that displays the build on Jenkins.
- instruction\_coverage A code coverage result from JaCoCo.

#### build\_from\_jenkins(*jenkins\_build*)

Create a Robota Build object from a Jenkins build object.

#### class robota\_core.ci.BuildResult(*value*)

Bases: Enum

Represents the result of a Jenkins build.

Aborted  $= 4$ 

 $F \text{ailure} = 3$ 

Gitlab Timeout =  $6$ 

 $Not\_Build = 5$ 

<span id="page-15-2"></span>Success  $= 1$ 

Unstable  $= 2$ 

<span id="page-15-1"></span>class robota\_core.ci.CIServer

Bases: ABC

A CIServer is a service from which test results are fetched. All of these are abstract methods implemented by subclasses.

abstract get\_job\_by\_name(*job\_name: str*) → Optional[*[Job](#page-15-0)*] Get a job by its name. Return None if job not found.

abstract get\_jobs\_by\_folder(*folder\_name: str*) → List[*[Job](#page-15-0)*] Get all jobs located in a particular folder.

abstract get\_package\_coverage(*job\_path: str*, *package\_name: str*) → Union[None, float] Get the percentage test coverage for a particular package.

abstract get\_tests(*job\_path: str*) → Union[None, List[*[Test](#page-16-0)*]] Get all Tests that were run for a job.

class robota\_core.ci.JenkinsCIServer(*ci\_source: dict*)

Bases: [CIServer](#page-15-1)

With Jenkins it is possible to download all of the jobs from a whole project at once. This is much quicker than getting each job one by one as the API requests are slow. For this reason the JenkinsCIServer class downloads all jobs from a project and then helper methods get jobs from the local cache.

Connects to Jenkins and downloads all jobs. If the jobs are heavily nested in folders, it may be necessary to increase the depth parameter to iteratively fetch the lower level jobs.

#### **Parameters**

ci\_source – A dictionary of config info for setting up the JenkinsCIServer.

 $get\_job\_by\_name(*job_name: str*) \rightarrow \text{Optional}[Job]$  $get\_job\_by\_name(*job_name: str*) \rightarrow \text{Optional}[Job]$  $get\_job\_by\_name(*job_name: str*) \rightarrow \text{Optional}[Job]$ 

Get a job by its name. Return None if job not found.

```
get_jobs_by_folder(folder_name: str) → List[Job]
```
Get all jobs that were located in a particular folder.

get\_package\_coverage(*job\_path: str*, *package\_name: str*) → Union[None, float]

Get the percentage test coverage for a particular package.

#### **Parameters**

• job\_path – The tag or job name to query.

• package\_name – The name of the package to get coverage for.

get\_tests(*job\_path: str*) → Union[None, List[*[Test](#page-16-0)*]]

Get Tests for a job - this is a separate API request to the main job info.

#### <span id="page-15-0"></span>class robota\_core.ci.Job(*job\_data*, *project\_root*)

Bases: object

A job is a series of CI checks. Each time a job is executed it stores the result in a build.

get\_build\_by\_commit\_id(*commit\_id*) → Optional[*[Build](#page-14-0)*]

Get a job triggered by commit\_id

```
get_build_by_number(number) → Optional[Build]
```
Get build of this job by number, where 1 is the chronologically earliest build of a job. If build is not found, returns None.

 $get\_builds() \rightarrow List[Build]$  $get\_builds() \rightarrow List[Build]$  $get\_builds() \rightarrow List[Build]$ 

Get all builds of a job.

- get\_first\_build(*start: datetime*, *end: datetime*) → Union[None, *[Build](#page-14-0)*] Return the first (oldest) build in the time window.
- get\_first\_successful\_build(*start: datetime*, *end: datetime*) → Union[None, *[Build](#page-14-0)*] Return the first (oldest) successful build in the time window.
- get\_last\_build(*start: datetime*, *end: datetime*) → Union[None, *[Build](#page-14-0)*]

Get most recent job build status between start and end.

#### **Parameters**

- start Build must occur after this time
- **end** Build must occur before this time

#### **Returns**

Last build in time window, None if no job in time window.

#### get\_last\_completed\_build() → Optional[*[Build](#page-14-0)*]

"Get the last completed build of a job.

job\_from\_jenkins(*jenkins\_job: dict*, *project\_root: str*) Create a Robota Job object from a Jenkins Job object.

#### <span id="page-16-0"></span>class robota\_core.ci.Test(*suite: dict*, *case: dict*)

#### Bases: object

A representation of the result of a Test.

#### **Variables**

- **name** The name of the test.
- result The result of the test, PASSED or FAILED.
- time The time that the test ran.
- **branch** The branch of commit the test was run upon. This is not populated on object creation.

robota\_core.ci.new\_ci\_server(*robota\_config: dict*) → Union[None, CIType]

### Factory method for creating CIServers

#### <span id="page-16-2"></span>**robota\_core.commit module**

Objects and for describing and processing Git commits.

<span id="page-16-1"></span>class robota\_core.commit.Commit(*commit*, *commit\_source: str*, *project\_url: Optional[str] = None*) Bases: object

An abstract object representing a git commit.

**Variables**

• created\_at – (datetime) Commit creation time.

- <span id="page-17-1"></span>• id – Commit id.
- **parent\_ids** (List[string]) The ids of one or more commit parents.
- raw\_message  $-$  (str) The original commit message
- message (str) The commit message cleaned for HTML display.
- **merge\_commit** (bool) Whether this commit is a merge commit.

commit\_from\_local(*commit: Commit*)

```
get\_comments() \rightarrow List[str]
```
Return the text of all comments to this commit.

class robota\_core.commit.CommitCache(*start: datetime*, *end: datetime*, *branch: str*, *commits: List[*[Commit](#page-16-1)*]*) Bases: object

A cache of Commit objects from a specific date range and branch.

class robota\_core.commit.CommitComment(*comment\_data*, *source: str*)

Bases: object

A comment made on a commit.

<span id="page-17-0"></span>class robota\_core.commit.Tag(*tag\_data*, *source: str*)

Bases: object

A tag is a named pointer to a git commit.

#### **Variables**

- **name** The name of the tag.
- **commit\_id** The id of the commit that the tag points to.
- tag\_from\_dict(*tag\_data: dict*)
- tag\_from\_github(*tag\_data: Tag*)

tag\_from\_gitlab(*tag\_data: ProjectTag*)

tag\_from\_local(*tag\_data: TagReference*)

robota\_core.commit.get\_merge\_commit(*feature\_tip:* [Commit,](#page-16-1) *master\_commits: List[*[Commit](#page-16-1)*]*) → Optional[*[Commit](#page-16-1)*]

Get merge commit ID for the branch "branch\_title". Given the id of the commit at the tip of a feature branch, find where it merges into the master branch by going through the commits ids on the master branch and looking at their parents.

#### **Parameters**

- **feature\_tip** The Commit at the tip of the feature branch.
- master\_commits Commits of master branch, ordered by date, most recent first.

#### **Return merge\_commit**

The id of the merge commit if branch was merged else returns None.

robota\_core.commit.get\_tags\_at\_date(*date: datetime*, *tags: List[*[Tag](#page-17-0)*]*, *events: List[*[Event](#page-26-0)*]*) → List[*[Tag](#page-17-0)*]

#### <span id="page-18-2"></span><span id="page-18-1"></span>**robota\_core.config\_readers module**

#### exception robota\_core.config\_readers.RobotaConfigLoadError

Bases: Exception

The error raised when there is a problem loading the configuration

exception robota\_core.config\_readers.RobotaConfigParseError

Bases: Exception

The error raised when there is a problem parsing the configuration

robota\_core.config\_readers.get\_config(*file\_names: Union[str, List[str]]*, *data\_source: dict*) → list

The base method of the class. Calls different methods to get the config depending on the config type.

#### **Parameters**

- file\_names The names of one or more config files to open.
- data\_source Information about the source of the config data. The 'type' key specifies the source of the data and other keys are extra information about the source like url or API token.

#### **Returns**

a list of parsed file contents, one list element for each file specified in *file\_names*. If a file is not found, the corresponding list element is set to None.

robota\_core.config\_readers.get\_data\_source\_info(*robota\_config: dict*, *key: str*) → Optional[dict]

Get the information about the data source specified by 'key' from the robota\_config dictionary.

robota\_core.config\_readers.get\_gitlab\_config(*config variables: dict*)  $\rightarrow$  Tuple[Path, str]

Get config from a Gitlab repository by logging in using an access token and downloading the files from the repository.

#### **Parameters**

config\_variables – required keys/value pairs are: gitlab url: The URL of the gitlab repository gitlab\_project: The full project name of the project containing the config files. gitlab\_token: The gitlab access token.

#### **Returns**

the temporary directory containing the config files.

<span id="page-18-0"></span>robota\_core.config\_readers.get\_robota\_config(*config\_path: str*, *substitution\_vars: dict*) → dict

The robota config specifies the source for each data type used by RoboTA. The RoboTA config is always stored locally since it contains API tokens. :param config\_path: The path of the robota config file to read. :param substitution\_vars: An optional dictionary of values to substitute into the config file.

robota\_core.config\_readers.parse\_config(*config\_path: Path*) → dict

Parses a config file to extract the configuration variables from it.

#### **Parameters**

config\_path – the full file path to the config file.

#### **Returns**

the config variables read from the file. Return type depends on the file type.

#### robota\_core.config\_readers.process\_yaml(*yaml\_content: dict*) → dict

Do custom string substitution to the dictionary produced from reading a YAML file. This is not part of the core YAML spec. This function replaces instances of  ${\frac{1}{2}}$  key name} in strings nested as values in dicts or lists with the value of the key "key\_name" if "key\_name" occurs in the root of the dictionary.

```
robota_core.config_readers.read_csv_file(csv path: Union[str, Path]) \rightarrow dict
```
Parse a two column csv file. Return dict with first column as keys and second column as values.

robota\_core.config\_readers.read\_yaml\_file(*config\_location: Path*) → dict

Read a YAML file into a dictionary

#### **Parameters**

config\_location – the path of the config file

#### **Returns**

Key-value pairs from the config file

```
robota_core.config_readers.rmtree_error(func, path, _)
```
Error handler for shutil.rmtree.

If the error is due to an access error (read only file) it attempts to add write permission and then retries.

#### robota\_core.config\_readers.substitute\_dict(*input\_value: object*, *root\_keys: dict*) → object

If *input\_value* is a list or dict, recurse into it trying to find strings. If *input\_value* is a string then substitute any variables that occur as keys in *root\_keys* with the values in *root\_keys*. Variables to be substituted are indicated by a bash like syntax, e.g. \${variable\_name}.

robota\_core.config\_readers.substitute\_keys(*robota\_config: dict*, *command\_line\_args: dict*) → dict

Go through all of the data sources replacing any curly bracketed strings by named variables provided to roboTA as command line arguments. This allows substitution of things like a team name or exercise number into the robota config.

#### **Parameters**

- **robota\_config** The dictionary of data sources loaded from robota-config.yaml.
- command\_line\_args Command line arguments given to RoboTA.

#### <span id="page-19-0"></span>**robota\_core.data\_server module**

#### class robota\_core.data\_server.DataServer(*robota\_config: dict*, *start: datetime*, *end: datetime*)

Bases: object

A container for data sources.

#### $get\_valid\_sources() \rightarrow List[str]$

Check whether each of the data sources has been successfully initialised.

#### <span id="page-19-1"></span>**robota\_core.github\_tools module**

#### class robota\_core.github\_tools.GithubServer(*setup: dict*)

Bases: object

A connection to GitHub. Contains methods for interfacing with the API.

Initialise the connection to the server, getting credentials from the credentials file.

#### **Parameters**

setup – dictionary containing GitHub url and authentication token.

<span id="page-20-2"></span>open\_github\_repo(*project\_path: str*) → Repository

Open a GitLab repo.

#### **Parameters**

project\_path – The path of the project to open. Includes namespace.

#### **Returns**

A GitLab project object.

#### <span id="page-20-1"></span>**robota\_core.gitlab\_tools module**

General methods for interfacing with GitLab via the python-Gitlab library.

<span id="page-20-0"></span>class robota\_core.gitlab\_tools.GitlabGroup(*gitlab\_connection: Gitlab*, *group\_name: str*)

Bases: object

A group is distinct from a project, a group may contain many projects. Projects contained in a group inherit the members of the containing project.

 $get\_group\_members() \rightarrow List[str]$ 

Get a list of members in a group.

**Return member\_list** Names of members of group.

class robota\_core.gitlab\_tools.GitlabServer(*url: str*, *token: str*)

Bases: object

A connection to the Gitlab server. Contains methods for interfacing with the API. This is held distinct from the Repository object because it can also be used to interface with an Issue server.

Initialise the connection to the server, getting credentials from the credentials file.

**Parameters**

- url url of GitLab server
- token Authentication token for gitlab server.

open\_gitlab\_group(*group\_name: str*) → *[GitlabGroup](#page-20-0)*

#### open\_gitlab\_project(*project\_path: str*) → Project

Open a GitLab project.

#### **Parameters**

project\_path – The path of the project to open. Includes namespace.

#### **Returns**

A GitLab project object.

#### <span id="page-21-2"></span><span id="page-21-1"></span>**robota\_core.issue module**

Objects and for describing and processing Git Issues.

- class robota\_core.issue.GitHubIssueServer(*issue\_server\_source: dict*) Bases: [IssueServer](#page-23-0)
- class robota\_core.issue.GitLabIssueServer(*issue\_source: dict*)

Bases: [IssueServer](#page-23-0)

An IssueServer with GitLab as the server.

<span id="page-21-0"></span>class robota\_core.issue.Issue(*issue*, *issue\_source: str*, *get\_comments=True*) Bases: object

An Issue

#### **Variables**

- created\_at (datetime) The time at which the issue was created.
- **assignee** (string) The person to whom the issue was assigned.
- closed\_at (datetime) The time at which the issue was closed.
- **closed\_by** (string) The person who closed the issue.
- time\_stats (dict) Estimates and reported time taken to work on the issue.
- **due\_date** (datetime) The time at which issue is due to be completed.
- title (string) The title of the issue.
- comments (List[Comment]) A list of Comments associated with the Issue.
- state (string) Whether the issue is open or closed.
- **milestone** (string) Any milestone the issue is associated with.
- $url (string)$  A link to the Issue on GitLab.

#### $get\_assignee() \rightarrow Optional[str]$

Return name of issue assignee

:return If issue has an assignee, returns their name else returns None.

#### $get\_assignment\_date() \rightarrow Optional[date]$

Get assignment date for an issue. First checks comments for assignment date and if none is found, returns the issue creation date. If there is more than one assignment date, this method will always return the most recent.

#### **Returns**

The date at which the issue was assigned.

get\_comment\_timestamp(*key\_phrase: str*, *earliest=False*) → Optional[datetime]

Search for a phrase in the comments of an issue If the phrase exists, return creation time of the comment.

#### **Parameters**

- key\_phrase a phrase to search for in a comment on the issue.
- earliest If True, return the earliest comment matching key\_phrase, else return most recent comment matching key\_phrase.

#### **Returns**

If phrase is present in a comment, return the the time of the comment, else return None

#### <span id="page-22-0"></span>get\_date\_of\_time\_spent\_record(*key\_phrase: str*) → Union[datetime, str]

Determine whether a time spent category has been recorded. The key phrase should appear in a comment to indicate what the time has been spent on.

#### **Parameters**

key\_phrase – Phrase to search for, which should have a time record associated with it

#### **Returns**

Last edited time of comment recording time spent

#### get\_recorded\_team\_member(*key\_phrase: str*) → Union[None, List[str]]

Report whether a team member has been recorded using a key phrase for issue. Key phrase should appear at the start of a comment to indicate assignment of sub-team member, code reviewer (etc).

#### **Parameters**

key\_phrase – Phrase to search for

#### **Return team\_member\_recorded** Str

#### get\_status(*deadline: datetime*)

Get current status of issue if deadline hasn't passed, otherwise get last status of issue before the deadline, and save in the issue.state attribute so that it is only calculated once.

**Parameters** deadline –

#### **Returns**

 $get_time\_estimate() \rightarrow time$ 

Gets estimate of time it will take to close issue.

#### $get_time\_estimate\_date() \rightarrow Optional[date]$

Gets the date a time estimate was added to an issue. This only works for issues made after 05/02/19 as this was a feature added in Gitlab 11.4.

#### **Returns**

Date of the first time estimate, None if no time estimate was found.

#### is\_assignee\_contributing(*team*) → Union[bool, str]

Determine whether the Student assigned to work on an Issue is contributing to the exercise.

class robota\_core.issue.IssueCache(*start: Optional[datetime] = None*, *end: Optional[datetime] = None*, *get\_comments=True*, *milestone=None*)

Bases: object

A cache of Issue objects from a specific date range.

add\_issue(*issue:* [Issue](#page-21-0))

Add an Issue to an IssueCache.

#### class robota\_core.issue.IssueComment(*comment*, *source: str*)

Bases: object

A comment is a textual field attached to an Issue

**Variables**

• text – (string) The content of the comment message.

- created\_at (datetime) The time a comment was made.
- updated\_at (datetime) The most recent time the content of a comment was updated.

#### <span id="page-23-2"></span><span id="page-23-0"></span>class robota\_core.issue.IssueServer

Bases: object

An IssueServer is a service from which Issues are extracted.

get\_issues(*start: datetime = datetime.datetime(1970, 1, 1, 0, 0, 1)*, *end: datetime = datetime.datetime(2022, 6, 20, 12, 16, 24, 945157)*, *get\_comments: bool = True*) → List[*[Issue](#page-21-0)*]

Get issues from the issue provider between the start date and end date.

get\_issues\_by\_milestone(*milestone\_name: str*) → Optional[List[*[Issue](#page-21-0)*]]

Get a list of issues associated with a milestone.

robota\_core.issue.get\_issue\_by\_title(*issues: List[*[Issue](#page-21-0)*]*, *title: str*) → Optional[*[Issue](#page-21-0)*]

If issue with 'title' exists in 'issues', return the issue, else return None.

#### **Parameters**

- issues  $A$  list of Issue objects.
- title An issue title

#### **Returns**

Issue with title == title, else None.

robota\_core.issue.new\_issue\_server(*robota\_config: dict*) → Union[None, *[IssueServer](#page-23-0)*]

A factory method for IssueServers.

#### <span id="page-23-1"></span>**robota\_core.logic module**

```
robota_core.logic.are_list_items_in_other_list(reference_list: List, query_list: List) → List[bool]
     Check whether items in query_list exist in correct_list.
```
**Parameters**

- **reference\_list** The reference list of items
- query\_list The items to check does this list contain items in reference list?

#### **Return items\_present**

Whether items in the correct list are in query\_list (bool)

```
\gg are_list_items_in_other_list([1, 2, 3], [3, 1, 1])
[True, False, True]
```
robota\_core.logic.are\_lists\_equal(*list\_1: list*, *list\_2: list*) → List[bool]

Elementwise comparison of lists. Return list of booleans, one for each element in the input lists, True if element N in list 1 is equal to element N in list 2, else False.

robota\_core.logic.date\_is\_before(*date1: datetime*, *date2: datetime*) → bool

If date1 and date2 are provided and date1 is before date2 return True, else return False.

```
robota_core.logic.find_commit_in_list(commit_id: str, commits: List[Commit]) → Union[None, Commit]
     Find a Commit in a list of Commits by its ID.
```
**Parameters**

- <span id="page-24-0"></span>• **commit\_id** – The id of the commit to find.
- commits The list of Commits to search.

#### **Returns**

Commit if found, else None.

```
robota_core.logic.find_feature_parent(feature_commit:Commit, base_commits: List[Commit]) \rightarrow bool
```
Determine whether the provided feature commit has a commit in the base branch with a common parent.

#### **Parameters**

- feature\_commit The feature commit being checked.
- base\_commits A list of the base commits, most recent first.

#### **Returns**

True if feature\_commit has a common parent with a commit in the base branch else False.

robota\_core.logic.fixup\_first\_feature\_commit(*feature\_branch\_commits: List[*[Commit](#page-16-1)*]*,

*initial\_guess\_of\_first\_commit:* [Commit,](#page-16-1) *merge\_commits: List[*[Commit](#page-16-1)*]*)

Fix-up function to look for merge commits on master branch before the tip of the feature branch. Any commits up to and including a merge commit in the history of a feature branch cannot be the first commit on the feature branch.

#### **Parameters**

feature\_branch\_commits –

#### **Returns**

robota\_core.logic.fraction\_of\_lists\_equal(*list\_1: list*, *list\_2: list*) → float

Returns the fraction of list elements are equal when compared elementwise.

robota\_core.logic.get\_first\_feature\_commit(*base\_commits: List[*[Commit](#page-16-1)*]*, *feature\_commits:*  $List[Commit]) \rightarrow Optional[Commit]$  $List[Commit]) \rightarrow Optional[Commit]$  $List[Commit]) \rightarrow Optional[Commit]$ 

Get the first commit on a feature branch. Determine first commit by looking for branching points, described by the parent commits. All parameters are lists of commit IDs ordered from newest to oldest

#### **Parameters**

- base\_commits commits from base branch (usually master)
- feature\_commits commits from feature branch

#### **Return first\_feature\_commit**

commit ID of first commit on feature

robota\_core.logic.get\_value\_from\_list\_of\_dicts(*list\_of\_dicts: List[dict]*, *search\_key: str*, *search\_value: int*, *return\_key: str*)

Given a list of dictionaries, identify the required dictionary which contains the *search\_key*: *search\_value* pair. Return the value in that dictionary associated with *return\_key*.

robota\_core.logic.is\_date\_before\_other\_dates(*query\_date: datetime*, *deadline: datetime*, *key\_date: datetime*) → bool

Determine whether an action was before the deadline and another key date.

#### **Parameters**

- query\_date The date of the action in question, e.g. when was an issue assigned, time estimate set, or due date set.
- deadline The deadline of the action

<span id="page-25-4"></span>• key\_date – The query date should be before this significant date, as well as the deadline e.g. branch creation date

#### **Returns**

True if issue query\_date was before deadline and key\_date else False.

#### robota\_core.logic.logical\_and\_lists(*list1: List[bool]*, *list2: List[bool]*) → List[bool]

For two lists of booleans of length N, return a list of length N where output[i] is True if list1[i] is True and list2[i] is True, else output[i] is False.

#### <span id="page-25-2"></span>**robota\_core.merge\_request module**

<span id="page-25-0"></span>class robota\_core.merge\_request.MergeRequest(*merge\_request*, *source: str*)

Bases: object

A Merge Request

```
class robota_core.merge_request.MergeRequestCache(start: datetime, end: datetime, merge_requests:
                                                         List[MergeRequest])
```
Bases: object

A cache of MergeRequest objects from a specific date range.

add\_merge\_request(*merge\_request:* [MergeRequest](#page-25-0))

Add a MergeRequest to a MergeRequestCache.

class robota\_core.merge\_request.MergeRequestComment(*comment*, *source: str*)

Bases: object

Comments on a merge request

#### <span id="page-25-3"></span>**robota\_core.remote\_provider module**

```
class robota_core.remote_provider.GithubRemoteProvider(provider_source: dict)
```
Bases: [RemoteProvider](#page-25-1)

#### $get\_members() \rightarrow Dict[str, str]$

This method returns names and usernames of repo collaborators since github doesn't have the idea of members in the same way as gitlab.

#### class robota\_core.remote\_provider.GitlabRemoteProvider(*provider\_source: dict*)

Bases: [RemoteProvider](#page-25-1)

#### $get\_members() \rightarrow Dict[str, str]$

Get a dictionary of names and corresponding usernames of members of this repository.

#### <span id="page-25-1"></span>class robota\_core.remote\_provider.RemoteProvider

Bases: object

A remote provider is a cloud provider that a git repository can be synchronised to. Remote providers have some features that a basic git Repository does not including merge requests and teams.

#### abstract get\_members()  $\rightarrow$  Dict[str, str]

Get a dictionary of names and corresponding usernames of members of this repository.

<span id="page-26-4"></span>get\_merge\_requests(*start: datetime = datetime.datetime(1970, 1, 1, 0, 0, 1)*, *end: datetime = datetime.datetime(2022, 6, 20, 12, 16, 24, 942910)*) → List[*[MergeRequest](#page-25-0)*]

robota\_core.remote\_provider.new\_remote\_provider(*robota\_config: dict*) → Optional[*[RemoteProvider](#page-25-1)*] Factory method for RemoteProvider.

#### <span id="page-26-3"></span>**robota\_core.repository module**

<span id="page-26-2"></span>class robota\_core.repository.Branch(*branch*, *source: str*)

Bases: object

An abstract object representing a git branch.

#### **Variables**

- **id** Name of branch.
- **id** Commit id that branch points to.

<span id="page-26-1"></span>class robota\_core.repository.Diff(*diff\_info*, *diff\_source: str*)

Bases: object

A representation of a git diff between two points in time for a single file in a git repository.

#### <span id="page-26-0"></span>class robota\_core.repository.Event(*event\_data*)

Bases: object

A repository event.

#### **Variables**

- date The date and time of the event.
- type 'deleted', 'pushed to' or 'pushed new'
- ref\_type The thing the event concerns, 'tag', 'branch', 'commit' etc.
- **ref\_name** The name of the thing the event concerns (branch name or tag name)
- commit\_id A commit id associated with ref

class robota\_core.repository.GithubRepository(*repository\_source: dict*)

#### Bases: [Repository](#page-27-0)

```
Diff}]
```
Compare the state of the repository at two points in time. The points may be branch names, tags or commit ids.

 $get_events() \rightarrow List[Event]$  $get_events() \rightarrow List[Event]$  $get_events() \rightarrow List[Event]$ 

Return a list of Events associated with this repository.

 $get\_file\_contents(file path: str, branch: str = 'master') \rightarrow Optional[bytes]$ 

Get the decoded contents of a file from the repository. Works well for text files. Might explode for other file types.

list\_files(*identifier: str*) → List[str]

Returns a list of file paths with file names in a repository. Identifier can be a commit or branch name. File paths are relative to the repository root.

#### <span id="page-27-1"></span>class robota\_core.repository.GitlabRepository(*data\_source: dict*)

Bases: [Repository](#page-27-0)

A Gitlab flavour of a repository.

#### **Variables**

project – A connection to the gitlab repository

 $\mathbf{compare}(\mathit{point}\_1: \mathit{str}, \mathit{point}\_2: \mathit{str}) \rightarrow \mathbf{List}[\mathit{Diff}]$  $\mathbf{compare}(\mathit{point}\_1: \mathit{str}, \mathit{point}\_2: \mathit{str}) \rightarrow \mathbf{List}[\mathit{Diff}]$  $\mathbf{compare}(\mathit{point}\_1: \mathit{str}, \mathit{point}\_2: \mathit{str}) \rightarrow \mathbf{List}[\mathit{Diff}]$ 

Compare the state of the repository at two points in time. The points may be branch names, tags or commit ids. Point 1 must be chronologically before point 2.

#### $get_events() \rightarrow List[Event]$  $get_events() \rightarrow List[Event]$  $get_events() \rightarrow List[Event]$

Return a list of Events associated with this repository.

 $get\_file\_contents(file\_path: str, branch: str = 'master') \rightarrow Optional[bytes]$ 

Get a file directly from the repository.

#### list\_files(*identifier: str*) → List[str]

Returns a list of file paths with file names in a repository. Identifier can be a commit or branch name. File paths are relative to the repository root.

#### class robota\_core.repository.LocalRepository(*commit\_source: dict*)

Bases: [Repository](#page-27-0)

#### **compare**(*point 1: str, point 2: str*)  $\rightarrow$  List[*[Diff](#page-26-1)*]

Compare the state of the repository at two points in time. The points may be branch names, tags or commit ids.

 $get\_events() \rightarrow List[Event]$  $get\_events() \rightarrow List[Event]$  $get\_events() \rightarrow List[Event]$ 

Return a list of Events associated with this repository.

get\_file\_contents(*file\_path: str*, *branch: str = 'master'*) → Optional[bytes]

Get the decoded contents of a file from the repository. Works well for text files. Might explode for other file types.

#### list\_files(*identifier: str*) → List[str]

Returns a list of file paths with file names in a repository. Identifier can be a commit or branch name. File paths are relative to the repository root.

#### <span id="page-27-0"></span>class robota\_core.repository.Repository(*project\_url: str*)

Bases: object

A place where commits, tags, events, branches and files come from.

#### **Variables**

- **\_branches** A list of Branches associated with this repository.
- **\_events** A list of Events associated with this repository.
- **\_diffs** A dictionary of cached diffs associated with this repository. They are labelled in the form key = point\_1 + point\_2 where point\_1 and point\_2 are the commit SHAs or branch names that the diff describes.

#### abstract compare(*point 1: str, point 2: str*)  $\rightarrow$  List[*[Diff](#page-26-1)*]

Compare the state of the repository at two points in time. The points may be branch names, tags or commit ids.

<span id="page-28-1"></span>get\_branch(*name: str*) → Optional[*[Branch](#page-26-2)*]

Get a Branch from the repository by name. If Branch does not exist, return None.

get\_branches() → List[*[Branch](#page-26-2)*]

Get all of the Branches in the repository.

 $get\_commit\_by\_id$ (*commit id: str*)  $\rightarrow$  Optional[*[Commit](#page-16-1)*]

Get a Commit by its unique ID number

get\_commits(*start: Optional[datetime] = None*, *end: Optional[datetime] = None*, *branch: Optional[str] =*  $None$ )  $\rightarrow$  List[*[Commit](#page-16-1)*]

Get issues from the issue provider between the start date and end date.

#### abstract get\_events() → List[*[Event](#page-26-0)*]

Return a list of Events associated with this repository.

abstract get\_file\_contents(*file\_path: str*, *branch: str = 'master'*) → Optional[bytes]

Get the decoded contents of a file from the repository. Works well for text files. Might explode for other file types.

get\_tag(*name: str*, *deadline: Optional[datetime] = None*, *events: Optional[List[*[Event](#page-26-0)*]] = None*) → Optional[*[Tag](#page-17-0)*]

Get a git Tag by name.

#### **Parameters**

- **name** The name of the tag to get.
- **deadline** If provided, filters tags such that tags are only returned if they existed at deadline.
- events Events corresponding to the repository, required if deadline is specified.

#### **Returns**

The Tag if found else returns None.

#### get\_tags()

Get all tags from the server.

#### abstract list\_files(*identifier: str*) → List[str]

Returns a list of file paths with file names in a repository. Identifier can be a commit or branch name. File paths are relative to the repository root.

#### robota\_core.repository.new\_repository(*robota\_config: dict*) → Optional[*[Repository](#page-27-0)*]

Factory method for Repositories.

#### <span id="page-28-0"></span>**robota\_core.string\_processing module**

robota\_core.string\_processing.append\_list\_to\_dict(*dictionary: Dict[str, list]*, *key: str*, *value: list*) If key exists in dictionary then append value to it, else add a new key with value.

#### **Parameters**

- dictionary  $A$  dictionary to add key and value to.
- key Dictionary key.
- value  $A$  value to append to the dictionary list.

```
robota_core.string_processing.build_regex_string(string: str) → str
     Escape some characters and replace * and ? wildcard characters with the python regex equivalents.
robota_core.string_processing.clean(text: str) → str
     Convert any HTML tags to a string representation so HTML cannot be executed.
robota_core.string_processing.get_link(url: str, link_text: Union[str, int, float]) → str
     Create link (e.g. to a commit).
robota_core.string_processing.html_newlines(text: str) → str
     Replace any newline characters in a string with html newline characters.
robota_core.string_processing.list_to_html_rows(list_of_strings: list) → str
     Join list items with html new lines.
robota_core.string_processing.markdownify(text: str) \rightarrow str
     Take text in markdown format and output the formatted text with HTML markup.
robota_core.string_processing.replace_none(input_list: list, replacement='-') → list
     Sanitise list for display purposes.
```

```
robota_core.string_processing.string_to_datetime(date: Optional[str], datetime_format: str =
                                                      '%Y-%m-%dT%H:%M:%S.%fZ') →
                                                      Optional[datetime]
```
Convert time string (output from GitLab project attributes) to datetime.

#### **Parameters**

- $\bullet$  date A string representing the datetime.
- datetime\_format The format of 'date'.

#### **Return date**

The converted datetime.

```
>>> string_to_datetime('2017-12-06T08:28:32.000Z', "%Y-%m-%dT%H:%M:%S.%fZ")
datetime.datetime(2017, 12, 6, 8, 28, 32)
```
robota\_core.string\_processing.sublist\_to\_html\_rows(*list\_of\_lists: list*, *empty='-'*) → list

Separate items in a sub-list by html new lines instead of commas.

#### <span id="page-29-0"></span>**Module contents**

#### exception robota\_core.RemoteProviderError

Bases: Exception

The error raised when there is a problem with data from a remote provider.

robota\_core.set\_up\_logger()

• genindex

### **PYTHON MODULE INDEX**

<span id="page-30-0"></span>r

robota\_core, [26](#page-29-0) robota\_core.attendance, [10](#page-13-1) robota\_core.ci, [11](#page-14-1) robota\_core.commit, [13](#page-16-2) robota\_core.config\_readers, [15](#page-18-1) robota\_core.data\_server, [16](#page-19-0) robota\_core.github\_tools, [16](#page-19-1) robota\_core.gitlab\_tools, [17](#page-20-1) robota\_core.issue, [18](#page-21-1) robota\_core.logic, [20](#page-23-1) robota\_core.merge\_request, [22](#page-25-2) robota\_core.remote\_provider, [22](#page-25-3) robota\_core.repository, [23](#page-26-3) robota\_core.string\_processing, [25](#page-28-0)

### **INDEX**

### <span id="page-32-0"></span>A

Aborted (*robota\_core.ci.BuildResult attribute*), [11](#page-14-2) add\_issue() (*robota\_core.issue.IssueCache method*), [19](#page-22-0) add\_merge\_request() (*rob-*

*ota\_core.merge\_request.MergeRequestCache method*), [22](#page-25-4)

append\_list\_to\_dict() (*in module robota\_core.string\_processing*), [25](#page-28-1)

are\_list\_items\_in\_other\_list() (*in module robota\_core.logic*), [20](#page-23-2)

are\_lists\_equal() (*in module robota\_core.logic*), [20](#page-23-2) AttendanceError, [10](#page-13-2)

### B

Branch (*class in robota\_core.repository*), [23](#page-26-4) Build (*class in robota\_core.ci*), [11](#page-14-2) build\_from\_jenkins() (*robota\_core.ci.Build method*), [11](#page-14-2) build\_regex\_string() (*in module robota\_core.string\_processing*), [25](#page-28-1) BuildResult (*class in robota\_core.ci*), [11](#page-14-2)

### $\mathcal{C}$

CIServer (*class in robota\_core.ci*), [12](#page-15-2) clean() (*in module robota\_core.string\_processing*), [26](#page-29-1) Commit (*class in robota\_core.commit*), [13](#page-16-3) commit\_from\_local() (*robota\_core.commit.Commit method*), [14](#page-17-1) CommitCache (*class in robota\_core.commit*), [14](#page-17-1) CommitComment (*class in robota\_core.commit*), [14](#page-17-1) compare() (*robota\_core.repository.GithubRepository method*), [23](#page-26-4) compare() (*robota\_core.repository.GitlabRepository method*), [24](#page-27-1) compare() (*robota\_core.repository.LocalRepository method*), [24](#page-27-1) compare() (*robota\_core.repository.Repository method*),  $24$ 

### D

DataServer (*class in robota\_core.data\_server*), [16](#page-19-2)

date\_is\_before() (*in module robota\_core.logic*), [20](#page-23-2) Diff (*class in robota\_core.repository*), [23](#page-26-4)

### E

Event (*class in robota\_core.repository*), [23](#page-26-4)

### F

Failure (*robota\_core.ci.BuildResult attribute*), [11](#page-14-2) find\_commit\_in\_list() (*in module robota\_core.logic*), [20](#page-23-2) find\_feature\_parent() (*in module robota\_core.logic*), [21](#page-24-0) fixup\_first\_feature\_commit() (*in module robota\_core.logic*), [21](#page-24-0) fraction\_of\_lists\_equal() (*in module robota\_core.logic*), [21](#page-24-0)

### G

get\_assignee() (*robota\_core.issue.Issue method*), [18](#page-21-2) get\_assignment\_date() (*robota\_core.issue.Issue method*), [18](#page-21-2) get\_branch() (*robota\_core.repository.Repository method*), [24](#page-27-1) get\_branches() (*robota\_core.repository.Repository method*), [25](#page-28-1) get\_build\_by\_commit\_id() (*robota\_core.ci.Job method*), [12](#page-15-2) get\_build\_by\_number() (*robota\_core.ci.Job method*), [12](#page-15-2) get\_builds() (*robota\_core.ci.Job method*), [13](#page-16-3) get\_comment\_timestamp() (*robota\_core.issue.Issue method*), [18](#page-21-2) get\_comments() (*robota\_core.commit.Commit method*), [14](#page-17-1) get\_commit\_by\_id() (*robota\_core.repository.Repository method*), [25](#page-28-1) get\_commits() (*robota\_core.repository.Repository method*), [25](#page-28-1) get\_config() (*in module robota\_core.config\_readers*),

[15](#page-18-2)

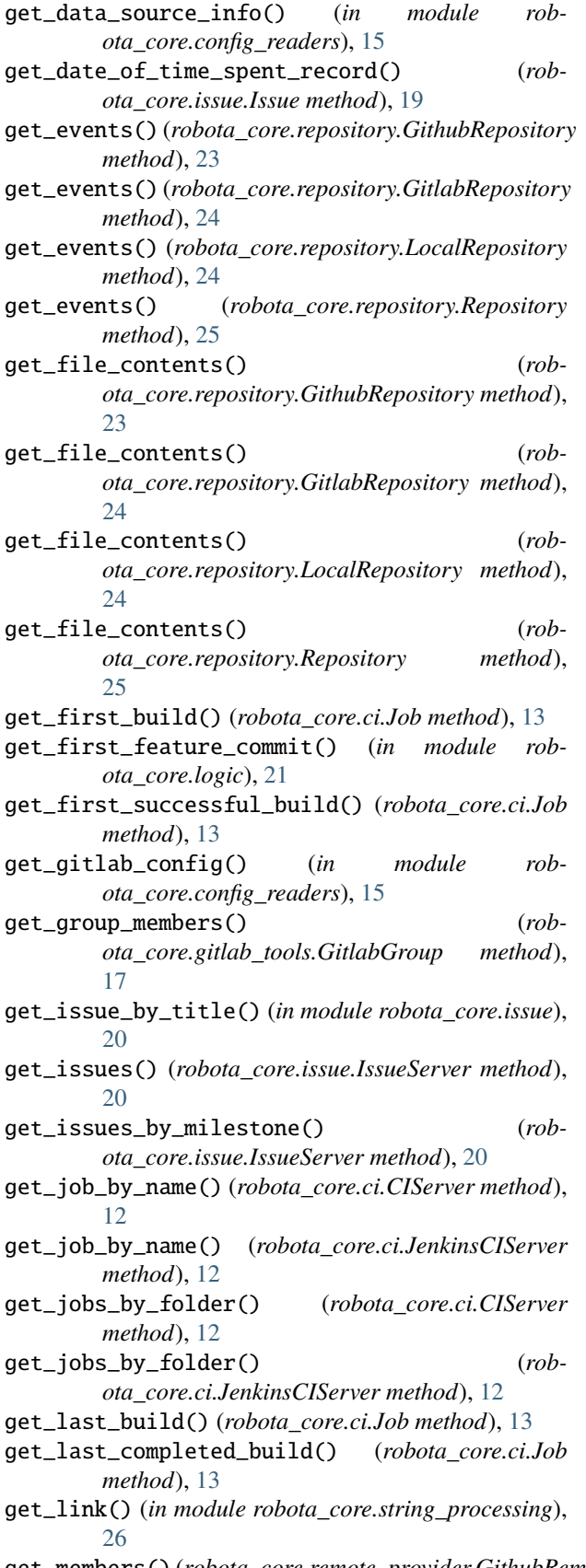

*method*), [22](#page-25-4) get\_members() (*robota\_core.remote\_provider.GitlabRemoteProvider method*), [22](#page-25-4) get\_members() (*robota\_core.remote\_provider.RemoteProvider method*), [22](#page-25-4) get\_merge\_commit() (*in module robota\_core.commit*), [14](#page-17-1) get\_merge\_requests() (*robota\_core.remote\_provider.RemoteProvider method*), [22](#page-25-4) get\_package\_coverage() (*robota\_core.ci.CIServer method*), [12](#page-15-2) get\_package\_coverage() (*robota\_core.ci.JenkinsCIServer method*), [12](#page-15-2) get\_recorded\_team\_member() (*robota\_core.issue.Issue method*), [19](#page-22-0) get\_robota\_config() (*in module robota\_core.config\_readers*), [15](#page-18-2) get\_status() (*robota\_core.issue.Issue method*), [19](#page-22-0) get\_student\_attendance() (*robota\_core.attendance.StudentAttendance method*), [11](#page-14-2) get\_tag() (*robota\_core.repository.Repository method*), [25](#page-28-1) get\_tags() (*robota\_core.repository.Repository method*), [25](#page-28-1) get\_tags\_at\_date() (*in module robota\_core.commit*), [14](#page-17-1) get\_tests() (*robota\_core.ci.CIServer method*), [12](#page-15-2) get\_tests() (*robota\_core.ci.JenkinsCIServer method*), [12](#page-15-2) get\_time\_estimate() (*robota\_core.issue.Issue method*), [19](#page-22-0) get\_time\_estimate\_date() (*robota\_core.issue.Issue method*), [19](#page-22-0) get\_valid\_sources() (*robota\_core.data\_server.DataServer method*), [16](#page-19-2) get\_value\_from\_list\_of\_dicts() (*in module robota\_core.logic*), [21](#page-24-0) GitHubIssueServer (*class in robota\_core.issue*), [18](#page-21-2) GithubRemoteProvider (*class in robota\_core.remote\_provider*), [22](#page-25-4) GithubRepository (*class in robota\_core.repository*), [23](#page-26-4) GithubServer (*class in robota\_core.github\_tools*), [16](#page-19-2) Gitlab\_Timeout (*robota\_core.ci.BuildResult attribute*), [11](#page-14-2) GitlabGroup (*class in robota\_core.gitlab\_tools*), [17](#page-20-2) GitLabIssueServer (*class in robota\_core.issue*), [18](#page-21-2) GitlabRemoteProvider (*class in rob-*

*ota\_core.remote\_provider*), [22](#page-25-4) GitlabRepository (*class in robota\_core.repository*),

get\_members() (*robota\_core.remote\_provider.GithubRemoteProvider* [23](#page-26-4)

GitlabServer (*class in robota\_core.gitlab\_tools*), [17](#page-20-2)

### H

html\_newlines() (*in module robota\_core.string\_processing*), [26](#page-29-1)

### I

is\_assignee\_contributing() (*robota\_core.issue.Issue method*), [19](#page-22-0) is\_date\_before\_other\_dates() (*in module robota\_core.logic*), [21](#page-24-0) Issue (*class in robota\_core.issue*), [18](#page-21-2) IssueCache (*class in robota\_core.issue*), [19](#page-22-0) IssueComment (*class in robota\_core.issue*), [19](#page-22-0) IssueServer (*class in robota\_core.issue*), [20](#page-23-2)

### J

JenkinsCIServer (*class in robota\_core.ci*), [12](#page-15-2) Job (*class in robota\_core.ci*), [12](#page-15-2) job\_from\_jenkins() (*robota\_core.ci.Job method*), [13](#page-16-3)

### L

list\_files() (*robota\_core.repository.GithubRepository method*), [23](#page-26-4) list\_files() (*robota\_core.repository.GitlabRepository method*), [24](#page-27-1) list\_files() (*robota\_core.repository.LocalRepository* P *method*), [24](#page-27-1) list\_files() (*robota\_core.repository.Repository method*), [25](#page-28-1) list\_to\_html\_rows() (*in module robota\_core.string\_processing*), [26](#page-29-1) LocalRepository (*class in robota\_core.repository*), [24](#page-27-1) logical\_and\_lists() (*in module robota\_core.logic*),

### M

[22](#page-25-4)

markdownify() (*in module robota\_core.string\_processing*), [26](#page-29-1) MergeRequest (*class in robota\_core.merge\_request*), [22](#page-25-4) MergeRequestCache (*class in robota\_core.merge\_request*), [22](#page-25-4) MergeRequestComment (*class in robota\_core.merge\_request*), [22](#page-25-4) module robota\_core, [26](#page-29-1) robota\_core.attendance, [10](#page-13-2) robota\_core.ci, [11](#page-14-2) robota\_core.commit, [13](#page-16-3) robota\_core.config\_readers, [15](#page-18-2) robota\_core.data\_server, [16](#page-19-2) robota\_core.github\_tools, [16](#page-19-2) robota\_core.gitlab\_tools, [17](#page-20-2)

robota\_core.issue, [18](#page-21-2) robota\_core.logic, [20](#page-23-2) robota\_core.merge\_request, [22](#page-25-4) robota\_core.remote\_provider, [22](#page-25-4) robota\_core.repository, [23](#page-26-4) robota\_core.string\_processing, [25](#page-28-1)

### N

new\_ci\_server() (*in module robota\_core.ci*), [13](#page-16-3) new\_issue\_server() (*in module robota\_core.issue*), [20](#page-23-2) new\_remote\_provider() (*in module robota\_core.remote\_provider*), [23](#page-26-4) new\_repository() (*in module robota\_core.repository*), [25](#page-28-1) Not\_Built (*robota\_core.ci.BuildResult attribute*), [11](#page-14-2)

### O

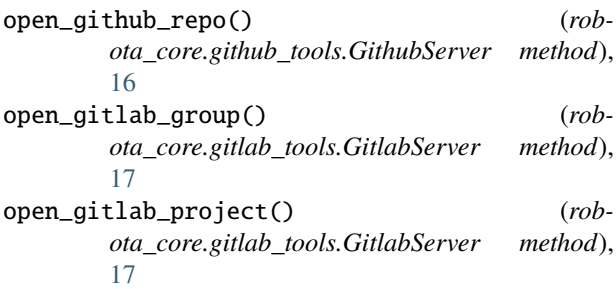

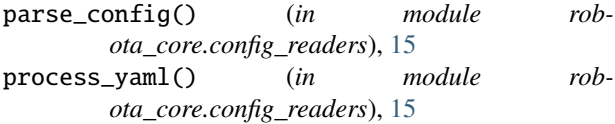

### R

```
read_csv_file() (in module rob-
       ota_core.config_readers), 15
read_yaml_file() (in module rob-
       ota_core.config_readers), 16
RemoteProvider (class in rob-
       ota_core.remote_provider), 22
RemoteProviderError, 26
replace_none() (in module rob-
       ota_core.string_processing), 26
Repository (class in robota_core.repository), 24
rmtree_error() (in module rob-
       ota_core.config_readers), 16
robota_core
   module, 26
robota_core.attendance
   module, 10
robota_core.ci
   module, 11
robota_core.commit
```
module , [13](#page-16-3) robota\_core.config\_readers module , [15](#page-18-2) robota\_core.data\_server module , [16](#page-19-2) robota\_core.github\_tools module , [16](#page-19-2) robota\_core.gitlab\_tools module , [17](#page-20-2) robota\_core.issue module , [18](#page-21-2) robota\_core.logic module , [20](#page-23-2) robota\_core.merge\_request module , [22](#page-25-4) robota\_core.remote\_provider module , [22](#page-25-4) robota\_core.repository module , [23](#page-26-4) robota\_core.string\_processing module , [25](#page-28-1) RobotaConfigLoadError , [15](#page-18-2) RobotaConfigParseError , [15](#page-18-2)

### S

set\_up\_logger() (*in module robota\_core*), [26](#page-29-1) string\_to\_datetime() (*in module robota\_core.string\_processing*), [26](#page-29-1) StudentAttendance (*class in robota\_core.attendance*), [10](#page-13-2) sublist\_to\_html\_rows() (*in module robota\_core.string\_processing*), [26](#page-29-1) substitute\_dict() (*in module robota\_core.config\_readers*), [16](#page-19-2) substitute\_keys() (*in module robota\_core.config\_readers*), [16](#page-19-2) Success (*robota\_core.ci.BuildResult attribute*), [11](#page-14-2)

### T

Tag (*class in robota\_core.commit*), [14](#page-17-1) tag\_from\_dict() (*robota\_core.commit.Tag method*), [14](#page-17-1) tag\_from\_github() (*robota\_core.commit.Tag method*), [14](#page-17-1) tag\_from\_gitlab() (*robota\_core.commit.Tag method*), [14](#page-17-1) tag\_from\_local() (*robota\_core.commit.Tag method*), [14](#page-17-1) Test (*class in robota\_core.ci*), [13](#page-16-3)

### U

Unstable (*robota\_core.ci.BuildResult attribute*), [12](#page-15-2)